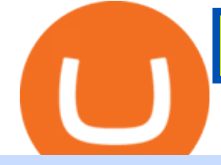

zulutrade demo account connect metamask to coinbase wallet metatrader 4 account hitbtc exchange revie

## Sterling Trader Elite

https://images.ctfassets.net/q5ulk4bp65r7/3tzJIgkHEKOaubmZIUA5HY/35a85bd3cd3595af8bcf02725a020a0 c/Learn\_Illustration\_What\_is\_Staking.png|||What is staking? | Coinbase|||2100 x 1200

The minimum equity requirement of \$2,000 was established in 1974, before the technology existed to allow for electronic day trading by the retail investor. As a result, the \$2,000 minimum equity requirement was not created to apply to day-trading activities Rather, the \$2,000 minimum equity requirement was developed for the buy-and-hold investor who retained securities collateral in his/her account, where the securities collateral was (and still is) subject to a 25 percent regulatory .

Transferring ETH to a MetaMask Wallet. Step 1: Go to Coinbase.com and sign in with your email address and password. Step 2: Log into your MetaMask Wallet and click on the three dots above Buy and Send.. Step 3: Click Copy Address to Clipboardthis is the public wallet address of your MetaMask .

Create a Real or Demo Trading Account ZuluTrade

https://a.c-dn.net/b/4cEp91/British-Pound-GBP-Fundamentals-Remain-Positive-Despite-Sterling-Drifting-Lo wer body Picture 2.png.full.png|||British Pound (GBP) Fundamentals Remain Positive Despite Sterling Drifting Lower|||1919 x 1021

TradeStation Minimum Deposit and More Useful Information

https://community.trustwallet.com/uploads/default/original/2X/5/58c941978268428f62dbf3dae535944672f4a 039.png|||Where to get Trust Wallet Tokens? - FAQs - Trust Wallet|||1380 x 860

https://coinaute.com/wp-content/uploads/2021/04/7fbacba1-4a0c-4ae8-b689-2b96eb521254.png||Bnb Coin C'est Quoi - Arbittmax|||1600 x 900

https://www.novasera.it/wp-content/uploads/2021/03/seleziona-smart-chain-1074x2048.jpg|||Come trasferire criptovalute da Binance a Trust Wallet ...|||1074 x 2048

How to Connect MetaMask or Coinbase Wallet to OpenSea. 1. Install MetaMask. Note: Skip this step if youve already installed MetaMask. The first step is to install MetaMask. You can install the MetaMask . 2. Connect MetaMask to the OpenSea app. 3. Tap on Connect. 2. Connect Coinbase Wallet to .

Binance Binance Smart Chain Binance Staking Binance .

https://bitexpert.io/wp-content/uploads/2019/06/binance-dex22.jpg||| 1 Binance DEX ...|||1400 x 933 HitBTC Review - How I Lost \$3000 dollars (and counting .

https://docs.binance.org/wallets/tutorial/assets/how-to-create-a-wallet-on-trustwallet/2.png|||Trust Wallet User Guide - Binance Chain Docs|||1600 x 955

System Requirements TradeStation

MetaTrader 4 Platform for Forex Trading and Technical Analysis

https://gblobscdn.gitbook.com/assets%2F-MKzkfWkd0UKIUTcoag2%2F-MN70sBGlY2D9CAMfuT0%2F-MN71X\_HWYVOlmjkQDsU%2Feth-bnb.png?alt=media&token=ba39ddae-e9bd-41b2-bf5c-de4b8b64b 6fb|||How to Trade on the Taxi Swap Exchange - Taxi Finance|||1608 x 1242

https://1.bp.blogspot.com/-idXo-DuzATU/YK4I-4jq8JI/AAAAAAAAXqU/wnVF2PrQpg8iSxLxe0T91EDoD alsZwvjQCLcBGAsYHQ/s16000/Cara%2BMenambahkan%2BJaringan%2BBinance%2BSmart%2BChain%2 B%2528BSC%2529%2Bdi%2BAplikasi%2BMetamask%2Bmaupun%2BBrowser%2BPCLaptop.png|||Cara

Menambahkan Jaringan Binance Smart Chain (BSC) di ...|||1600 x 900

Download MetaTrader 4 for PC, Mac, iOS, Android

HOW TO IMPORT COINBASE WALLET TO METAMASK using private key .

36+ Best Cryptocurrency Wallet & amp; Bitcoin Wallet - CryptoLinks.

https://miro.medium.com/max/1400/0\*1pY3wKhaMxFcGOsI|||How to purchase AGV on Uniswap. Go to uniswap.org and ...|||1400 x 770

Sterling VolTrader offers a wide range of data, calculations, alerts, and visualizations that help identify strike-specific and actionable trading opportunities. Increase probabilities for success through real-time

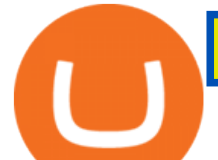

order-flow statistics. Stay tuned to market sentiment, so traders have an informed context for trading decisions.

ZuluTrade offers a free fully functioning demo account. Simply head over to their website and select the demo option. You will then need to enter the following basic information: Name Email Phone number Location Leverage Base currency Virtual account balance

https://images.ctfassets.net/q5ulk4bp65r7/2cgzHMODn5yleAB3ubvTDC/ad5c202d5aef36fe676bd7912cd276 75/seed-phrase.png|||What is a seed phrase? | Coinbase|||2250 x 1290

https://c.mql5.com/3/266/propozycja.png|||Profit/Loss in pips in MT4 Android - Pips - MQL4 and ...|||1440 x 2560

How to transfer from Coinbase to Metamask wallet Cryptopolitan

How do I import my coinbase wallet to metamask - Ethereum .

2022 HitBTC Review: Is HitBTC Legit? In-Depth Analysis Revealed

https://bnbsmartchain.com/wp-content/uploads/2020/07/Binance-Labs-Leads-Strategic-1-Million-Investment-Round-in-HOPR.png|||Binance Labs Leads Strategic \$1 Million Investment Round ...|||1600 x 900

https://cdn.stockbrokers.com/uploads/dsrq83n/OANDA-fxTrade-desktop-app-macOS.png|||OANDA Review: 3 Key Findings for 2021 - ForexBrokers.com|||1439 x 828

Minimum account balance at TradeStation?

Coinbase Wallet vs MetaMask Best Crypto Wallets CryptoVantage

Download MetaTrader 4 for PC, iPhone, iPad and Android

Based on everything that has been highlighted so far, HitBTC is a solid and established exchange that can be used to access super low trading fees, as well as an unparalleled trading engine and API. The exchange is best suited for advanced users, but beginners can also get the hang of it in due time.

https://miro.medium.com/max/2892/1\*K8pGZygOgO9o3Q81drnk9Q.gif|||How To Sell Ethereum Without Fees Ratio Trading ...|||1446 x 895

HitBTC Exchange Review Reliable, Safe and Stable Exchange. Written by: Qadir AK Jul 16, 2021 As the Crypto space is growing rapidly, there are numerous exchanges hitting the platform. Choosing the best exchange is a challenge. HitBTC is widely known for its simple user interface and high-volume trading.

Download MetaTrader 4 Benefit from our tight spreads and award-winning customer service while accessing all of the features of MetaTrader 4. MetaTrader 4 is available to MT4 account holders.

How To Create BINANCE SMART CHAIN WALLET - PC and PHONE .

Make sure all usernames, PINs and passwords related to your crypto wallet strong. Consider a multisignature wallet. Multisig wallets require more than one private key to authorize a transaction, which means another user or users will need to sign each transaction before it can be sent.

Top Rated Bitcoin Exchange - Premier Bitcoin Exchange

View the full list of all 150+ Wallets in our database | Find the best Hardware, Software or Custody Wallet for your coins! . Why Cryptos Wild Swings Make It a .

https://www.cryptocompare.com/media/1383048/btccom.png|||BTC Wallet Web, Android and iOS Bitcoin Wallet - Reviews ...|||1024 x 1024

Day Trading Requirements TradeStation

https://www.puprime.com/wp-content/uploads/2021/02/07c301e1b0ff4115ae434a6b5a6faa8c.jpeg|||The US 10-year treasury yield SOARED to a one-year high of ...|||1920 x 1280 Sterling Trader Pro Professional Trading Platform for .

https://a.c-dn.net/b/4EAE7l/British-Pound-GBP-Latest-GBPUSD-FTSE-Struggle-on-Coronavirus-Headline-F ears\_body\_gbpusdweeklymarch23.png.full.png|||British Pound (GBP) Latest: GBP/USD, FTSE Struggle on Coronavirus Headline Fears|||1920 x 905

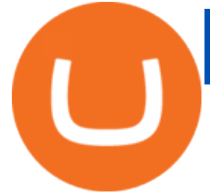

https://thecoinrise.com/wp-content/uploads/2021/03/photo-1597781562435-3c009927f90b.jpg|||Blockchain, Crypto and Stock News Bitcoin News ...|||2560 x 1707

In addition, NGRAVE ZERO qualifies as the best crypto wallet for its durable components with resistance to fire and water. Opolo Wallet; The Opolo hardware wallet is still in the pre-order stages and has started to gain attention. It is basically one of the best additions to the crypto wallet list, which is ideal for beginners in crypto. The Opolo hardware wallet leverages an EAL 6+ rated chip for the security of your crypto assets.

https://mightygadget.co.uk/wp-content/uploads/2021/07/ShibaSwap-4-1024x856.jpg|||Shibaswap Goes Live How to buy BONE token and provide ...|||1024 x 856

HitBTC Reviews Read Customer Service Reviews of hitbtc.com

Provided two poor reviews. Provided two poor reviews. 1) poor customer service (they can't even apologize and admit that they failed) 2) DOGE coin withdrawal issues since May. HitBTC decided to flag my reviews. They do not respond adequately with an update as to when DOGE coin withdrawals will be avaiable.

TradeStation supports the following configuration: Parallels Desktop 11 In the hardware configuration panel, allocate a minimum of 2 processor cores and 8 GB of RAM In the hardware configuration panel, allocate a minimum of 2 processor cores and 8 GB of RAM Windows 10 64-bit TradeStation 9.5 Update .

https://www.followchain.org/wp-content/uploads/2021/06/pablita-website-design-x.png|||How to Connect MetaMask to PancakeSwap - Followchain|||1621 x 912

Binance.US Buy & amp; Sell Crypto

https://octafx.com/pics/a/news/Android\_MT5/EN/3.Close-position.png|||How to start trading on the MetaTrader 5 Android mobile ...|||1618 x 855

ZuluTrade Demo Account The Ultimate Guide GEM Global .

http://prosocialtrade.com/wp-content/uploads/2021/02/Captura-de-Tela-2021-05-23-as-5.59.17-PM.png|||4%

Monthly: Orion Strategy in ZuluTrade - prosocialtrade.com|||2120 x 1178

Sterling Trader Pro Sterling Trader Pro is a full-featured Level II direct access trading platform designed for professionals who work with the rapidly moving electronic markets. Includes advanced pinpoint accuracy for order routing and management and real-time profit/loss capabilities, making it particularly suitable for trading groups. Key Sterling Trader Pro Features Direct electronic .

Can MetaMask connect to a Coinbase wallet? - Quora

Can I import Coinbase mobile to my MetaMask wallet? Open Coinbase Wallet on your mobile device. Tap your settings at the bottom. Tap Connect to Coinbase. Follow out the remaining steps to connect your accounts.

Importing Wallets: MetaMask and Coinbase Wallet - NFTJunkie

https://fxmedia.s3.eu-west-1.amazonaws.com/featured\_images/5bf3bf27616a51542700839.jpeg|||Locate Patterns That Reveal Trends with the Fractals ...|||1440 x 810

https://thecoinrise.com/wp-content/uploads/2019/11/Bitcoin-Hardware-Wallet-Reviews.jpg|||Bitcoin Wallet Reviews: What are The Best Bitcoin Hardware ...|||1500 x 919

https://media.axitrader.com/media-prod/1062/compare\_accounts.jpg|||Compare\_Our\_Different Forex Trading Platform Accounts ...|||1620 x 1080

Sterling Trader® Pro is available for trading in the US, Canada, Brazil and Europe. Highlights include:: Single platform to trade equities, single and multi-leg options, and futures. Highly configurable charting package with over 60 studies and indicators. High performance, real-time Level I and Level II market data.

https://external-preview.redd.it/JoLnklcxhTHNgSpGpiNAH3nVVQitT8U4VaQBkNziHl0.jpg?auto=webp&a

mp;s=ff1034a1ea6419286547cc21aa3d8b6a82bc3f72|||Bitcoin Litecoin Wallet : Litecoin Qt Wallet : Litewallet ...|||2354 x 1920

https://community.trustwallet.com/uploads/default/original/2X/a/a14aa94f2074af8324308a292bccb650a29c42 38.jpeg|||How to Setup Binance Chain Extension with Trust Wallet ...|||1312 x 882

As you can see, HitBTC exchange is truly extensive and provides you with the ability to trade multiple cryptocurrencies, even less popular altcoins . Secure Platform If youre still a newbie in the crypto world and

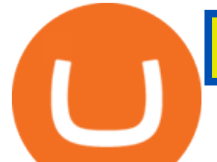

do not know which aspects matter when choosing a crypto exchange platform, I can help you. Security always comes first.

https://images.cointelegraph.com/images/1434\_aHR0cHM6Ly9jb2ludGVsZWdyYXBoLmNvbS9zdG9yYWd lL3VwbG9hZHMvdmlldy9kOWY2NTZjMjg5MTVkZDg1OTk3OGNkZmM1NzUwYTUxMS5qcGc=.jpg|||E quity Markets vs. Cryptocurrency Markets: Weekly ...|||1434 x 955

OPEN ACCOUNT IC Markets offers its clients the opportunity to trade on the award-winning MetaTrader 4 platform. It is undoubtedly the worlds most popular trading platform for forex traders due to its ease of use, feature rich environment and automated trading ability.

https://www.nigeriabitcoincommunity.com/wp-content/uploads/2020/07/HITBTC-2048x2048.jpg|||Stellar (Review) Everything You Ought To Know!|||2048 x 2048

https://mycrypter.com/wp-content/uploads/2019/10/binance-uvelichivayet-kreditnoye-plecho-do-125x-dlya1.j pg|||Binance 125x ...|||1913 x 787

https://ripplecoinnews.com/wp-content/uploads/2021/07/best-binance-coin-bnb-wallets-1-1200x900.jpg|||Bina nce Wallet : Binance Chain Wallet / List of wallets ...|||1200 x 900

Gutscheine Review 2021 - Get a 20% Fee Discount

Many people compare HitBTC to Binance since both exchanges are crypto only and are relatively lenient regarding the coins they list and who they accept as a customer. When you compare both exchanges, it seems that Binance has lower fees (0.1% flat) and a better reputation, while HitBTC has a better user interface and a wider selection of features.

Sterling Trader® Pro 64-bit Installation Guide - Sterling .

https://cdn2.benzinga.com/files/imagecache/1024x768xUP/images/story/2012/480439311.jpg|||OrthoPediatric s Corp. (NASDAQ:KIDS), Avid Technology, Inc ...|||1024 x 768

HitBTC confidently enters the TOP cryptocurrency exchanges in daily trading volume. And although liquidity is a very important indicator for a trading platform, it is far from the only advantage of this platform. We will talk about how to use it, as well as discuss the strengths and weaknesses of this project. What Is HitBTC?

https://1.bp.blogspot.com/-x3KrYVft64A/Xe8rAGZ2KbI/AAAAAAAAAB4/d0h0jS0lLFI6eOlgvy3ntmWFD Ow3lRg1wCLcBGAsYHQ/s1600/STEP%2B2.jpg|||Eth Wallet Metamask | UMD College of Information Studies STICK|||1024 x 768

HitBTC Exchange Review 2021 - Is It Safe or Scam? by Cryptogeek

Best Forex Brokers Japan 2021 - Top Japanese Forex Brokers

Binance dual-chain system allows you the freedom to build your own decentralized blockchain apps securely and without the need for an intermediary. Set up your account and get started!

[1] The hypothetical performance results displayed on this website are hypothetical results in that they represent trades made in a demonstration (demo) account. Transaction prices were determined by assuming that buyers received the ask price and sellers the bid price of quotes Zulutrade US receives from the Forex broker at which a Signal Provider maintains a demo account.

TradeStation supports the following configuration: Parallels Desktop 11 In the hardware configuration panel, allocate a minimum of 2 processor cores and 8 GB of RAM In the hardware configuration panel, allocate a minimum of 2 processor cores and 8 GB of RAM Windows 10 64-bit TradeStation 9.5 Update .

https://miro.medium.com/max/16002/1\*lEa0YJdcjhayZY0AjZIt8g.png|||Coin98 A New World of Crypto Wallet | by Black Mamba ...|||4000 x 1879

A Crypto Wallet for Binance Chain, Binance Smart Chain and Ethereum With the Binance Chain browser extension you can send and receive funds on Binance Chain, Binance Smart Chain and Ethereum, and.

Binance.US is an interactive way to buy, sell, and trade crypto in the US. Trade over 60 cryptocurrencies and enjoy some of the lowest trading fees in the US.

https://coincodex.com/en/resources/images/admin/guides/how-to-buy-cardano/how-to-buy-on-kraken-9.png||| How To Buy Flow Crypto In The Us - Why Does The Price Of ...|||1037 x 858

https://thecoinrise.com/wp-content/uploads/2019/09/John-McAfee-crypto.jpg|||John Mcafee: The real reason

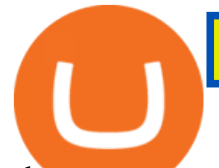

why governments fear crypto|||1520 x 1000

How to Connect MetaMask or Coinbase Wallet to OpenSea .

Build a Crypto Portfolio - #1 in Security Gemini Crypto

Cryptocurrency Wallet List with 140+ Wallets (2022 .

Binance Mobile and Desktop Downloads - Use our Crypto Trading App for your phone or a desktop application to trade on your Mac or windows machine

https://cdn.nuwber.com/fact-file/Margaret-Pircio-563a927fcf00835c7fe1dc05.png|||Margaret Pircio, (914) 631-2806, 20764 Bridalveil Falls Ter, Sterling, VA | Nuwber|||1224 x 792

https://images.cointelegraph.com/images/1434\_aHR0cHM6Ly9zMy5jb2ludGVsZWdyYXBoLmNvbS9zdG9y YWdlL3VwbG9hZHMvdmlldy84NjQzNzAyYTBhNTNhODVkYWYxOWE3Yjk3YmRjZjUyYi5qcGc=.jpg|| |Multiple Exchanges Suspend ERC20 Token Trading Due To ...|||1434 x 956

https://www.kapwing.com/resources/content/images/2021/02/image-23.png|||How to Create and Sell Your First NFT|||1920 x 1038

Download the 64bit version of Sterling Trader Pro and install. https://www.sterlingtradingtech.com/products-and-services/platforms/sterling-trader-pro/ Scroll to the bottom of the page and click Download Current Pro Version Locate file in Downloads folder and double click new version of Sterling Trader Pro. Click Install

Sterling VolTrader Trading Platform Sterling Trading Tech .

https://static1.seekingalpha.com/uploads/sa\_presentations/370/47370/slides/1.jpg?1571924050|||Sterling

Bancorp 2019 Q3 - Results - Earnings Call Presentation (NYSE:STL) | Seeking Alpha|||1280 x 960

TradeStation minimum deposit vs. similar brokers. While TradeStation doesn't have a minimum deposit for cash accounts, there is a \$2,000 minimum deposit for margin accounts and a \$5,000 minimum for futures accounts. A margin account is where you trade with borrowed money, also known as leverage.

Create a Real or Demo Trading Account ZuluTrade

Now you can enter that 12 word secret recovery phrase from your Coinbase Wallet into the MetaMask browser extension. After youve typed it in, add a MetaMask password, check the box and click Import. 5. You should see this if it was successful: 6. Now youll see your newly imported account with any balance you have loaded in your Coinbase Wallet.

For instance, Coinbase Wallet has a web platform that allows you to run dApps with ease, while MetaMask integrates with hardware wallets such as the Ledger Nano. Also, despite Coinbase Wallets integration with multiple blockchains, it still cannot level up to MetaMasks capacity to connect with every dApp on the Ethereum ecosystem, which .

https://cryptonewsbtc.org/wp-content/uploads/2021/04/bb0702a0-2eb1-11eb-bfef-dab026a0cc89-1140x815.jp eg|||How to Swap Binance Coin (BNB) to Smart Chain in Trust ...|||1140 x 815

Coinbase MetaMask step by step tutorial How to import coinbase to metamask. Because Coinbase won't give you your private keys so you need to generate your pr.

Sterling Trader Pro - Low Cost Stock & amp; Options Trading.

Client Center - System Requirements TradeStation

Login to ZuluTrade ZuluTrade Social Trading

Download MetaTrader 4 MT4 Forex Trading Platform

https://www.sterlingtradingtech.com/wp-content/uploads/2021/07/64bit-7-2.jpg|||Sterling Trader® Pro 64-bit Installation Guide - Sterling Trading Tech|||1943 x 983

A-Z list of wallets Top Coins Explained Bitcoin (BTC) Ethereum (ETH) Ripple (XRP) Dogecoin (DOGE) Bitcoin Cash (BCH) EOS (EOS) Litecoin (LTC) Cardano (ADA) IOTA (MIOTA) Stellar (XLM) A-Z list of coin guides BTC/USD exchange rate Satoshi to bitcoin conversion Ethereum unit converter MAP: US bitcoin ATMs Crypto trading hours What are NFTs?

https://cdn.shopify.com/s/files/1/2342/9467/products/SSP\_192\_copy\_2632x2123.jpg?v=1568683164|||Ledger Nano S - Crypto Wallets Australia|||2632 x 2123

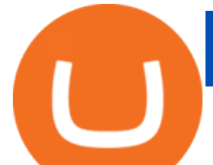

Here I will show you how to creater Binance Smart Chain Wallet Using PC (Extension) and Phone (App)All Media Refer to : https://www.binance.org/en/smartChain.

Sterling Trading Tech - Your Complete Trading Technology .

ZuluTrade offers free Demo accounts with exactly the same functionality as Real accounts. This means that you can try out ZuluTrade risk-free and experiment with different Traders / Traders' Combos and settings, so as to find the exact combinations that best tailor your needs before investing any real funds! Investor Account ZuluTrade Social Trading

https://gblobscdn.gitbook.com/assets%2F-MTqcMNejtSwviEPBQE6%2F-MUiOpVtwegNjc-EQ\_CW%2F-M UiPLAJ-b-YavWaojt-%2Fbinance\_enviarBNB3.PNG?alt=media&token=339dfff5-671f-42e6-9984-71b0 310dd7cf|||Cómo enviar fondos de Binance a Metamask - docs.ballena.io|||1700 x 970

List of Crypto Wallets: Reviews & amp; Ratings Revain

Day-Trading Minimum Equity Requirements TradeStation

http://nextgentrading.com/images/AID\_Step1\_Website.png|||Ant Strategy Explorer - Big Data Analytics & Mining ...|||1432 x 828

https://community.trustwallet.com/uploads/default/original/2X/0/0a61d9c9fea2ef186885b9484e9db883005f42 3e.jpeg|||How to use Burger Swap on Trust Wallet App?? - Support ...|||1080 x 2340

Wallet Direct - binance.com

Can I import Coinbase mobile to my MetaMask wallet?

https://masterthecrypto.com/wp-content/uploads/2018/10/wsi-imageoptim-wsi-imageoptim-Copy20of20Copy 20of20Copy20of20Copy20of20Copy20of20Copy20of20Copy20of20CRYPTOCURRENCY-10-3.jpg|||Public Vs Private Blockchain: What's The Difference?|||1024 x 768

http://mrscrooge.ru/wp-content/uploads/2020/11/trust-wallet-dobavit-token.jpg|||Trust Wallet , ....|||2109 x 1029

HitBTC Review HitBTC is an exchange for the experienced cryptocurrency trader interested in trading altcoins. The exchange offers high liquidity and does not force KYC measures on its users (though it is recommended to verify your account to avoid potential issues.

HitBTC Review (2021) - Is It Trustworthy?

Sterling Trading Tech is a leading provider of trading platforms, risk and compliance technology and trading infrastructure products for the global equities, equity options, and futures markets.

DesignedforMetaTrader4/5 Useful!indications!for!dayMtrading! and plenty of! AddMOns! are! already integrated and available! at!one!single!click.! The! seamless! principle! avoids! anyinterruptions!bymessages!or! popups!which! cover! the! chart.! Floating panels! organized in! stacks help! to! stay! focused.! Different! themes! suit .

Cryptocurrency Wallets List. Check out this Cryptocurrency Wallet List to compare and review the largest bitcoin wallets or find the best altcoin wallet. Characteristics. Functionality. Name. Cryptos. Security. Anonymity. Ease of Use.

TradeStation supports the following configuration: Parallels Desktop 11 In the hardware configuration panel, allocate a minimum of 2 processor cores and 8 GB of RAM Windows 10 64-bit TradeStation 9.5 Update 12 and above

Binance Chain Extension Wallet is a Crypto Wallet for Binance Chain, Binance Smart Chain. You can send and receive funds on Binance Chain, Binance Smart Chain and cross-chain transfers between both of Binances blockchains. Its currently supported in major browsers: Chrome and Firefox. Since the latest release, Binance Chain Extension Wallet adds support for Ethereum blockchain and enable access for distributed applications, or & quot: Dapps & quot: in your browser!

Create a Real or Demo Trading Account ZuluTrade

https://www.coinsaver.de/wp-content/uploads/2020/10/trustwallet-front-logo.jpg|||TrustWallet: Das beste Binance Chain based Wallet mit ...|||1880 x 940

MetaTrader 4 Trade on one of the worlds most popular trading platforms, with the worlds largest MetaTrader

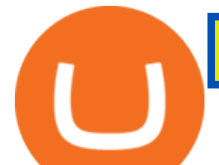

broker\*. OPEN AN ACCOUNT or, try a demo account \*Based on active MetaTrader servers per broker, May 2020 Enhance your MT4 trading with FOREX.com Binance Wallet - Chrome Web Store https://global-uploads.webflow.com/5fad86e2327507cecea2d5e8/600e0961b789531190bf5e8c\_Trust Wallet-20.jpg|||Trust Wallet Project Insight: The Official Binance Crypto ...|||1600 x 900 https://profinvestment.com/wp-content/uploads/2021/06/binance-app-pc.png?v=1624455199||| Binance: ...|||1451 x 885 https://blog.unifarm.co/wp-content/uploads/2021/08/image-15.png|||UniFarm Airdrop Giveaway: Claim FREE 500 \$UFARM Tokens|||1440 x 789 HitBTC Exchange Review 2021: Withdrawal Fees & amp; Trading View Videos for Zulutrade+demo+account https://a.c-dn.net/b/0EitO6/Sterling-GBP-Weekly-Outlook-EUUK-Trade-Talks-Its-Time-to-Decide\_body\_Pict ure\_1.png.full.png|||Sterling (GBP) Weekly Outlook: EU/UK Trade Talks - It's Time to Decide|||1918 x 914 https://cimg.co/w/guides-attachments/0/5d5/a25e2f31e6.jpg|||Best Crypto Social Trading Platforms (2020)|||1562 x 770 Download the Platform - Sterling Trading Tech https://cdn-images-1.medium.com/max/2000/1\*szRfkqONPG7\_7MeMqElnfg.jpeg|||Blockchain Project Ecosystem Josh Nussbaum Medium|||2000 x 1002 Sterling Trader Pro Trading Platform Capital Markets Elite . MetaMask is Ethereum based. (No Bitcoin) There is no connection other than a transfer transaction which is mainly a blockchain database update. All wallets have a send/receive button. Please sign in and read from top to bottom each wallet. You have to train yourself how to use each in your own time. 1.7K views Manasseh Mathias https://c.mql5.com/mql4/forum/2010/12/sessionvopen.gif|||Session High - Low Help - Indices - MQL4 and MetaTrader 4 ...|||1292 x 786 List of All Wallets 150+ Wallets Listed! Blockspot.io https://miro.medium.com/max/5400/1\*7wgRREUzm8paSw9ZrR4uYw.png|||???? Uniswap.exchange better wallet support! - Uniswap - Medium|||2700 x 2000 http://binaryoptionsindicatorsignals.com/images/mt4-indicator-chart-2.png|||Price Channel Indicator Mt5 Download Aplikasi Metatrader 4 ...|||1920 x 1080 https://media.axitrader.com/web-prod/zwvpfoyp/cfd-trading-basics-banner.jpg|||CFD Trading Basics | Learn CFD Trading Strategies ...|||2200 x 800 How To Add Binance Smart Chain (BSC) To Your Metamask Wallet . Best cryptocurrency wallets of 2022 70+ compared finder.com https://www.stedas.hr/pics/png/spark-claims-final.png|||How to claim Spark tokens - For Ledger Nano Users|||1900 x 1174 https://miro.medium.com/max/1280/1\*cksGN2YSbSfgFX6ctFescA.png||How to Guides: Bridging

BTCST-BEP20 and BTCST-TRC20 | by ...|||1280 x 849

https://miro.medium.com/max/3840/1\*9p2b\_1IizYAq0YzoXA8qWA.png|||Atomic Wallet Report: May-June 2019 - Atomicwallet - Medium|||1920 x 1080

https://aws1.discourse-cdn.com/business7/uploads/metamask/optimized/1X/2e9a39abad063582f3315e115104 11f2bc457928 2 1380x776.png|||Coins not received - Sending / Receiving ETH & amp; Tokens ...|||1380 x 776

32 reviews. Crypto Wallets. TON Crystal Wallet is a multifunctional wallet and FreeTON dApp transport for Chrome that lets you keep your funds secure on the TON blockchain. The wallet has a convenient interface, supports all the popular types of multi-signatures, and allows users to add as many seed phrases as they like. How to Subscribe to Trading Signals - MQL5 Articles

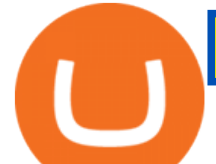

Open a Zulutrade Demo Account Step 1. Access to Zulutrade via Zulu4me Access Zulutrade from this link: Zulutrade Demo Account > The Zulutrade website will be opened with the Zulu4me logo to register the new demo account. 1 2 Step 2. Registration and personal data To fill in your data you can use 2 options (Any of the 2 options is valid) Important

TradeStation System Requirements Wealth Builders Institute

Videos for Binance+chain+wallet+pc

https://gblobscdn.gitbook.com/assets%2F-Ma1UxOqIDEwv9VTmwtu%2F-Mb-MKb1kF66Ox4mLhTg%2F-Mb-ZsRx5mFhuUUkpJgJ%2F4.jpg?alt=media&token=b2db5302-27ba-4284-93d4-ef71a3be4b6e|||How to join IDO on DxSale - GragasFinance|||1125 x 2436

HitBTC Review 2021 - READ THIS Before Investing

HitBTC Exchange Review Fees, Pros, Cons and Features HitBTC is one of the largest cryptocurrency exchanges in the world for daily trading volumes. The platform lists hundreds of supported coins,.

Downloading MetaTrader 4 from IG is simple. Heres a step-by-step guide explaining how. 1. Create a live IG account. For a demo MT4 account, visit our MT4 demo account creation page; 2. Once you have an account, visit your My IG dashboard. 3. Click on add an account at the bottom right of the screen

Zulutrade Demo Account We explain step by step how to start

https://kryptoszene.de/wp-content/uploads/2019/06/Flo\_pic.jpg|||lll Ist ZuluTrade Betrug? +++ ZuluTrade Trading ...|||1024 x 1024

Opening up ZuluTrade demo account is very easy & amp; straight-forward. Visit Zulu Trade& amp; click register at the top right corner and fill in the form (you can use Facebook selection for your convenience). The Best Crypto Wallets for Binance Smart Chain (BSC .

https://gblobscdn.gitbook.com/assets%2F-MV8ST-cgyP75oYmi7C2%2F-MVCx7CJ4osYS9EnHvL\_%2F-M VD1zD0Q8tg9m67aMV8%2Fimage.png?alt=media&token=dc014c40-251e-4ceb-9061-ac5ba475d0eb||| Buy and sell WOOP on 1inch.exchange - Livepaper (En)|||3406 x 1798

https://static.wixstatic.com/media/efd6a4\_a2724bba768349d6a8e711357ad5ceecf000.jpg/v1/fill/w\_1920,h\_10 80,al\_c,q\_90/efd6a4\_a2724bba768349d6a8e711357ad5ceecf000.jpg|||MetaMask Tutorial | CuboidCoin|||1920 x 1080

https://lh3.googleusercontent.com/awZhbvD523TLTTCSfHmQgHEOzC9BAeVPDsPRzFK4FEgb7mK7yB-d 1GCUI5BHp09SD-Nu=h1024-no-tmp\_metatrader\_4\_forex\_trading\_apk\_screenshot\_8.jpg|||MetaTrader 4 Forex Trading 400.1284 Apk Download - net ...|||1638 x 1024

ZuluTrade Review 2022 - A Must Read Before You Sign Up

The day trade rate is valid from 8:00 a.m. until 4 p.m. ET Monday through Friday, for U.S. Equity Index Futures, as well as select Currency, Energy, Metals, and Interest Rate contracts. A stop order is required at all times risking no more than half of the day trade rate. Example: E-mini S&P initial margin is \$13,200. https://gblobscdn.gitbook.com/assets%2F-M\_RFw9AZ0Ph4JuEBbzw%2F-Ma02lG4KnvUDt35kSTH%2F-M a05qG9yQdM0Ww5NQsk%2Fmeta1.png?alt=media&token=6d64d3f6-61f2-47f1-9314-3f85dc427a3c||| MetaMask deposits - Polymarket|||1480 x 915

https://images.ecency.com/p/8SzwQc8j2KJZWBXFXZirh8YJ2QJMxhRnVYaZQyEn83WWhC2Vg8x5necfV rgK4mmR8PxfkCFxY3SM2kE6UbGio7a46XtbnNZryzJ8J93wv9F1nmv2c6a.png?format=match&mode =fit|||Les portefeuilles : Binance Chain Wallet / Metamask ...|||1180 x 828

https://thecoinrise.com/wp-content/uploads/2019/12/Prosper-Review-peer-to-peer-P2P-lending-and-investingcompany-1536x864.jpg|||Prosper Review - peer-to-peer (P2P) lending and investing ...|||1536 x 864

Download Metatrader 4 |MT4 for Windows| FOREX.com

https://www.cada.news/wp-content/uploads/2021/05/SecuX-V20-Hardware-Wallet-Review-And-How-To-Use -It.jpg||SecuX V20 Hardware Wallet Review & amp; Tutorial|||1200 x 867

https://blog.orionprotocol.io/hubfs/binance trading now live.png|||ORN Listing on Binance|||1920 x 1080

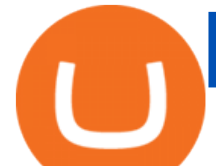

MetaTrader 4 is a platform for trading Forex, analyzing financial markets and using Expert Advisors. Mobile trading, Trading Signals and the Market are the integral parts of MetaTrader 4 that enhance your Forex trading experience. Millions of traders with a wide range of needs choose MetaTrader 4 to trade in the market.

https://user-images.githubusercontent.com/79335891/108597783-1c74d800-738b-11eb-973f-9a89f22fe0ae.pn g|||Cómo configurar MetaMask y la red BSC - docs.ballena.io|||1913 x 1024

I just installed metamask and when I click import it asks for a private key. I have no idea what that is from my coinbase wallet. All I see in my coinbase wallet is my 12 word phrase, where do I fi.

Professional+trading+front+end+for+MetaTrader+4/5+

https://www.lirunex.eu/pic/beginner1\_.jpg|||Lirunex|||1500 x 1000

Sterling Trader Pro. This dynamic platform is designed for active traders and professionals who work with the rapidly moving electronic markets. The powerful performance and configurability give traders complete control over their trading. Compliment your preferred style of trading with valuable features including hot buttons, color based .

Trade Forex, Commodities, Indices, Stocks & amp; Crypto Zulutrade

139 777. Renting a virtual server right from the MetaTrader 4 and MetaTrader 5 terminals is the optimal way to ensure uninterrupted work of your trading robots and Signal subscriptions. Essentially, it is an analogue of a VPS though it is better and more suitable for addressing needs and challenges that a trader comes across.

https://www.investingonline.com/wp-content/uploads/2018/01/hitbtc-screenshot-1366x1971.png|||HitBTC

Review - Cryptocurrency Exchange & amp; Market Maker Broker|||1366 x 1971

https://gblobscdn.gitbook.com/assets%2F-MYGHrtqedSjvXoqL0aX%2F-MeFCOVOcmpgOh4oGLuU%2F-

MeFFHsnOCEiBAbrlCJy%2FScreen Shot 2021-07-10 at

18.50.04.png?alt=media&token=6799bd03-3ed1-4e78-b947-0825e76f531c|||Wallets that Bunicorn supports - Bunicorn|||2342 x 1010

HitBTC Exchange Review : Is it Still the Best Crypto Exchange?

https://optimaleisure.co.nz/images/2006SterlingEuropa/ac\_Side\_adjust.jpg|||Optima Leisure | Used UK Caravans for sale - Sterling Europa|||1728 x 1500

Metatrader 4 MT4 Trading Platform Forex Trading Platform .

https://quan-tic.com/frontEnd/quantic/assets/images/mt4-ipad.png|||Quantic Venture iPad Trader Platform | Forex Broker ...|||2000 x 2000

Sterling Trader® Elite gives institutional and agency traders complete customizable control of their trading for equities, options, complex options and futures markets worldwide. Sterling Trader® Elite is available for trading in the US, Canada, Brazil and Europe. Connect anywhere from your desktop, laptop, iPad, iPhone, or Android.

Forex Brokers and ZuluTrade are compensated for their services through the spread between the bid/ask prices or there may be a cost to initiate a trade through the bid/ask spread. Profit sharing accounts are subject to a monthly performance fee per selected trading system. Forex trading involve a real risk of loss.

[1] The hypothetical performance results displayed on this website are hypothetical results in that they represent trades made in a demonstration (demo) account. Transaction prices were determined by assuming that buyers received the ask price and sellers the bid price of quotes Zulutrade US receives from the Forex broker at which a Signal Provider maintains a demo account.

Download - binance.com

Simply put, crypto wallets are applications or tools that allow crypto holders to track, spend, and store their coins. There are two types of cryptocurrency wallets. These two classes are software and hardware wallet, and both have unique modes of operation that suits participants with varying needs.

Two accounts are needed: a MetaTrader 4 or MetaTrader 5 trading account and an MQL5.community account. To subscribe to paid signals, enough money should be available on the user ' MQL5.community account. Go to the trading terminal settings and specify the MQL5 account in the  $\&$ quot; Community $\&$ quot; tab:

https://topforexbrokers.net/wp-content/img/2020/08/AZA-FX.png|||AZAFZ Review - Read our details review

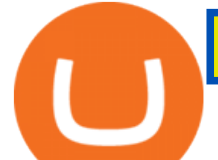

## on this broker for ...|||1920 x 1080

https://ktyforce.com/wp-content/uploads/2018/10/services-bg-1.png|||Home - KTYForce - A Community Site for KittyKoin|||1600 x 1310

Metamask is a decentralized wallet that works on Windows, Chrome, IOS and Android. It can run as a browser extension of app. This makes is perfect for PC, MAC and even mobile use. The details you need to include when adding BSC to metamask are as follows; Binance Smart Chain Mainnet Network Name: Smart Chain

Sterling Risk Engine (" SRE ") is a robust, real time, cloud-based, post-trade market risk and regulatory margin haircut calculation system for clearing firms, broker/dealers, prop or retail trading firms and hedge funds. Its flexible, cutting edge technical architecture offers several delivery options with a low cost to implement.

https://static2.seekingalpha.com/uploads/sa\_presentations/352/30352/slides/6.jpg?1532540651|||Sterling Bancorp 2018 Q2 - Results - Earnings Call Slides (NYSE:STL) | Seeking Alpha|||1280 x 960

Forex Brokers and ZuluTrade are compensated for their services through the spread between the bid/ask prices or there may be a cost to initiate a trade through the bid/ask spread. Profit sharing accounts are subject to a monthly subscription fee and a monthly performance fee per selected trading system.

An Exclusive List of Crypto Wallets - 101 Blockchains

A-to-Z list of cryptocurrency wallets Finder.com

Connecting your accounts allows you to quickly and easily move funds between your Binance.com and Binance Chain Wallet accounts.

While TradeStation doesn $&\#39$ ; thave a minimum deposit for cash accounts, there is a \$2,000 minimum deposit for margin accounts and a \$5,000 minimum for futures accounts. A margin account is where you trade with borrowed money, also known as leverage. Back to Top Minimum account balance at TradeStation Bottom line

Binance Chain Wallet is an official browser extension wallet from Binance. Currently, the wallet supports Binance Chain, BSC, and Ethereum. Compared to the other wallets covered, Binance Chain Wallet is one of the most basic. If you mainly hold crypto on the Binance exchange but occasionally use DApps, its Wallet Direct feature may be helpful.

Binance Extension Wallet - Binance Chain Blog

https://dappimg.com/media/image/dapp/e756194e3bf541ac9442fe435c6b74b3.blob|||Trust Wallet Dapp.com|||1509 x 787

Why Virtual Hosting On The MetaTrader 4 And MetaTrader 5 Is .

https://community.trustwallet.com/uploads/default/original/2X/6/62958b81464033fc0b9a77cf45a7a853c1c48 59d.jpeg|||Where to get Trust Wallet Tokens? - #2 - FAQs - Trust Wallet|||1380 x 860

https://community.trustwallet.com/uploads/default/original/2X/b/b7d71318f100e7f544d0fb18adad3477cf5d71 ca.jpeg|||Where to get Trust Wallet Tokens? - FAQs - Trust Wallet|||1380 x 860

Access to many of the same highly-valued trading tools available on Sterling Trader® Pro, but with the added features designed for managing traders and trading in real-time. Try The Free Demo DOWNLOAD Current Manager Version (32-BIT) DOWNLOAD Prior Manager Version (32-BIT) PRO 64-BIT INSTALLATION GUIDE DOWNLOAD Current Manager Version (64-BIT .

https://s3.amazonaws.com/cdn.freshdesk.com/data/helpdesk/attachments/production/48025919885/original/b1 lEw2B1BB1II2d9cw-JkR1VodzTZ6x01w.jpeg?1580911657|||1.4.1 Downloading and Logging Into MetaTrader on your ...|||1080 x 1920

Binance+chain+wallet+pc - Image Results

Futures Margin Rates TradeStation

Trade Forex with the most popular and powerful trading platform. Download MetaTrader 4 for PC and create a demo account MetaTrader 4 iPhone/iPad Millions of traders have already chosen MetaTrader 4 iPad/iPhone to work in the financial markets anytime and anywhere. Join them for free. Access to Forex from anywhere in

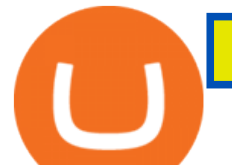

the world 24 hours a day

https://s3.amazonaws.com/keysheet-ghost/2020/01/Group-18.png|||Is There A Single Wallet For Multiple Cryptocurrencies ...|||5428 x 2688

http://cryptocounter.com/wp-content/uploads/2021/03/how-to-add-metamask-wallet.jpg|||Metamask your app and browser cryptocurrency wallet ...|||1586 x 900

Join us at ZuluTrade Create a real money account Or practise with a Demo Licensed and Regulated in USA via ZuluTradeUS, a registered dba of STAGE 5 TRADING CORP. High Security and Privacy Standards Customer Support dedicated to providing unparalleled service and high level of customer satisfaction United States +1 Demo Account Real Account

https://www.varchev.com/wp-content/uploads/2015/11/DSC01572.jpg||[Lex van Dam & amp; Varchev Finance FX Traders and Investors Forum | Varchev Finance|||1366 x 768

FP Markets Regulated Broker - Best MT4 Forex Broker in 2020

Under the rules, a pattern day trader must maintain minimum equity of \$25,000 on any day that the customer day trades. The required minimum equity must be in the account prior to any day-trading activities. If the account falls below the \$25,000 requirement, the pattern day trader will not be permitted to day trade until the account is restored to the \$25,000 minimum equity level.

Sterling Trader Manager

https://vladimirribakov.com/wp-content/uploads/eurusd-triple-cycle.png|||eurusd triple cycle - Vladimir Ribakov|||1920 x 1036

*(end of excerpt)*